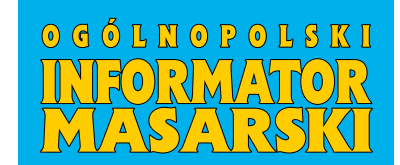

## **FORMULARZ ZAMÓWIENIA REKLAMY W OGÓLNOPOLSKIM INFORMATORZE MASARSKIM nr** .........

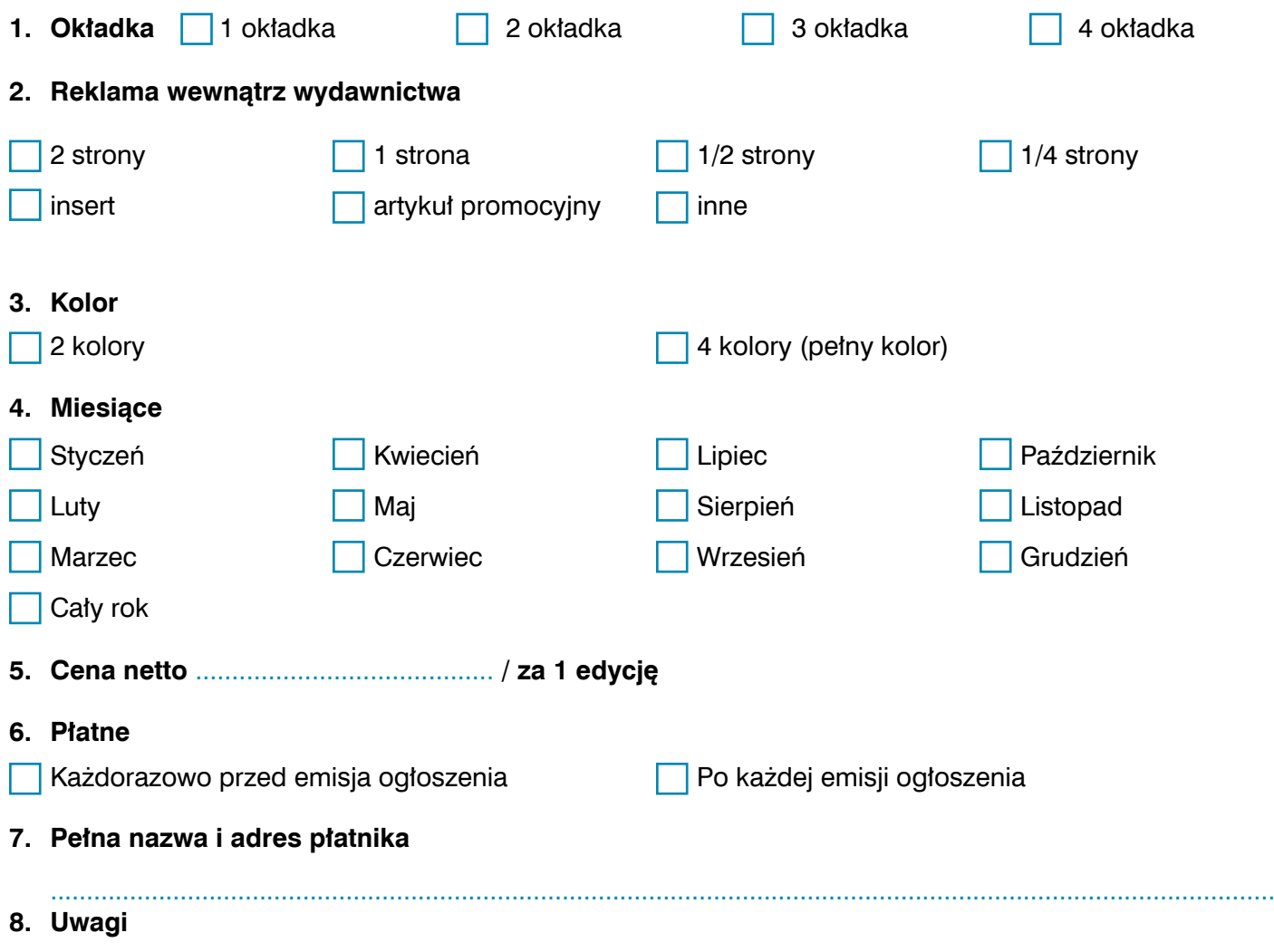

UWAGA! W przypadku rezygnacji z części zamówionych ogłoszeń zleceniodawca zobowiązany jest do uiszczenia różnicy kwoty, która przysługiwała mu z tytułu zamówienia większej liczby ogłoszeń

.................................................................... pieczęć i podpis zleceniobiorcy

.................................................................... pieczęć i podpis zleceniodawcy

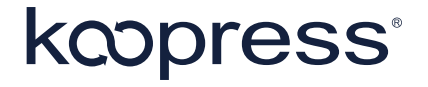